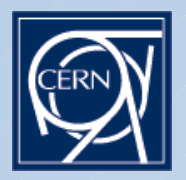

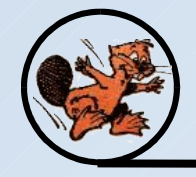

# **CASTOR 2 Operations Infrastructure & Integration**

*Miguel Coelho dos Santos* CERN / IT

Castor Readiness Review – June 2006

**V1.1**

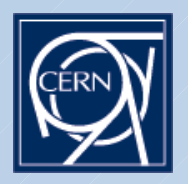

## CASTOR Operations

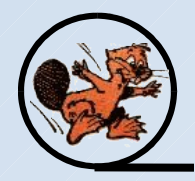

#### What are 'CASTOR operations'?

- $\triangleright$  Install, configure, manage different instances. **what is a CASTOR instance?**
- Making sure the service runs (Meets/satisfies client's needs)
- $\triangleright$  Provide user support

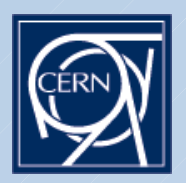

#### CASTOR Architecture

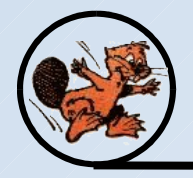

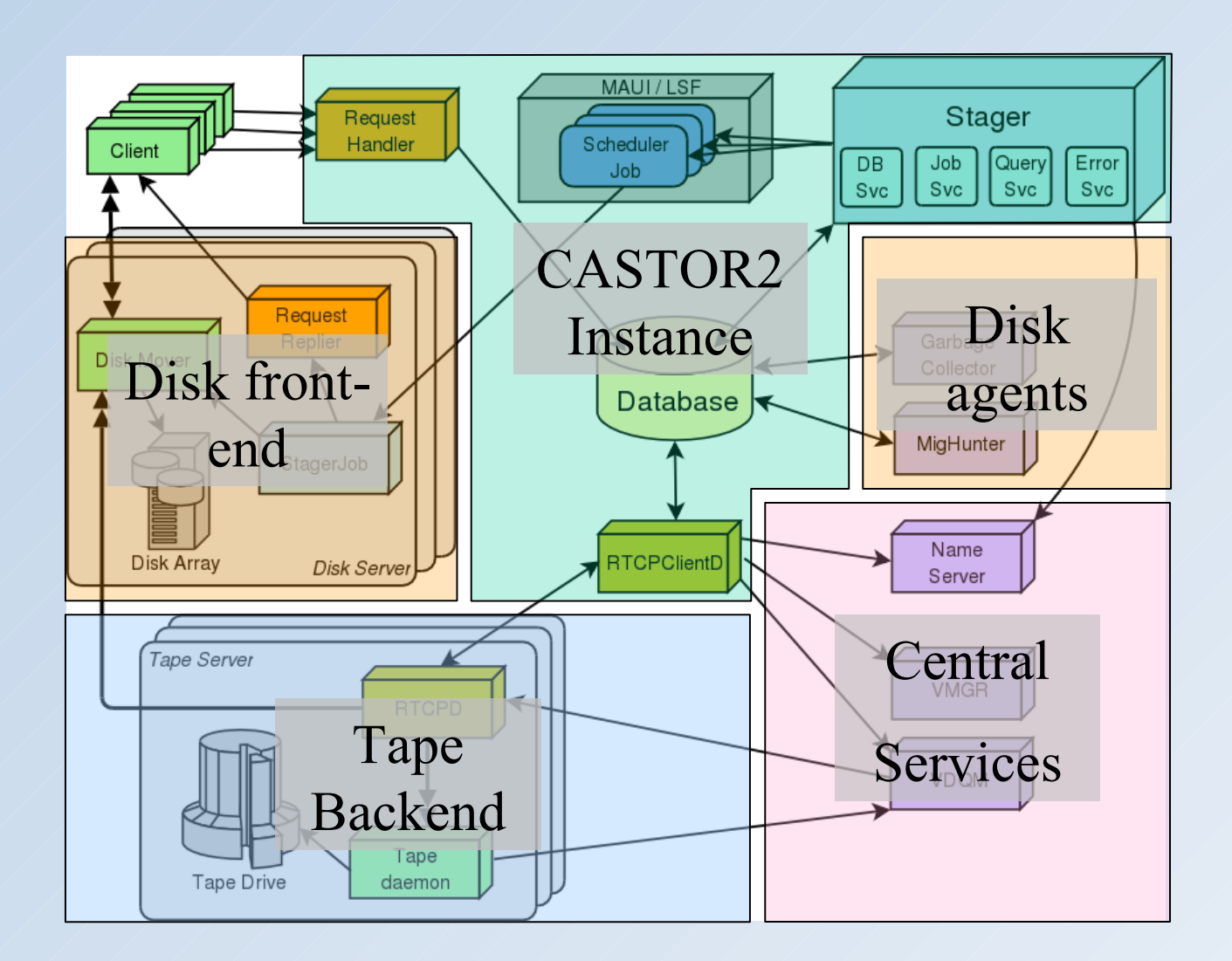

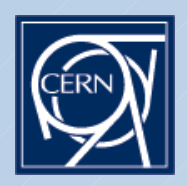

## CASTOR Instances Infrastructure

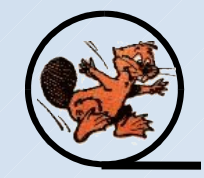

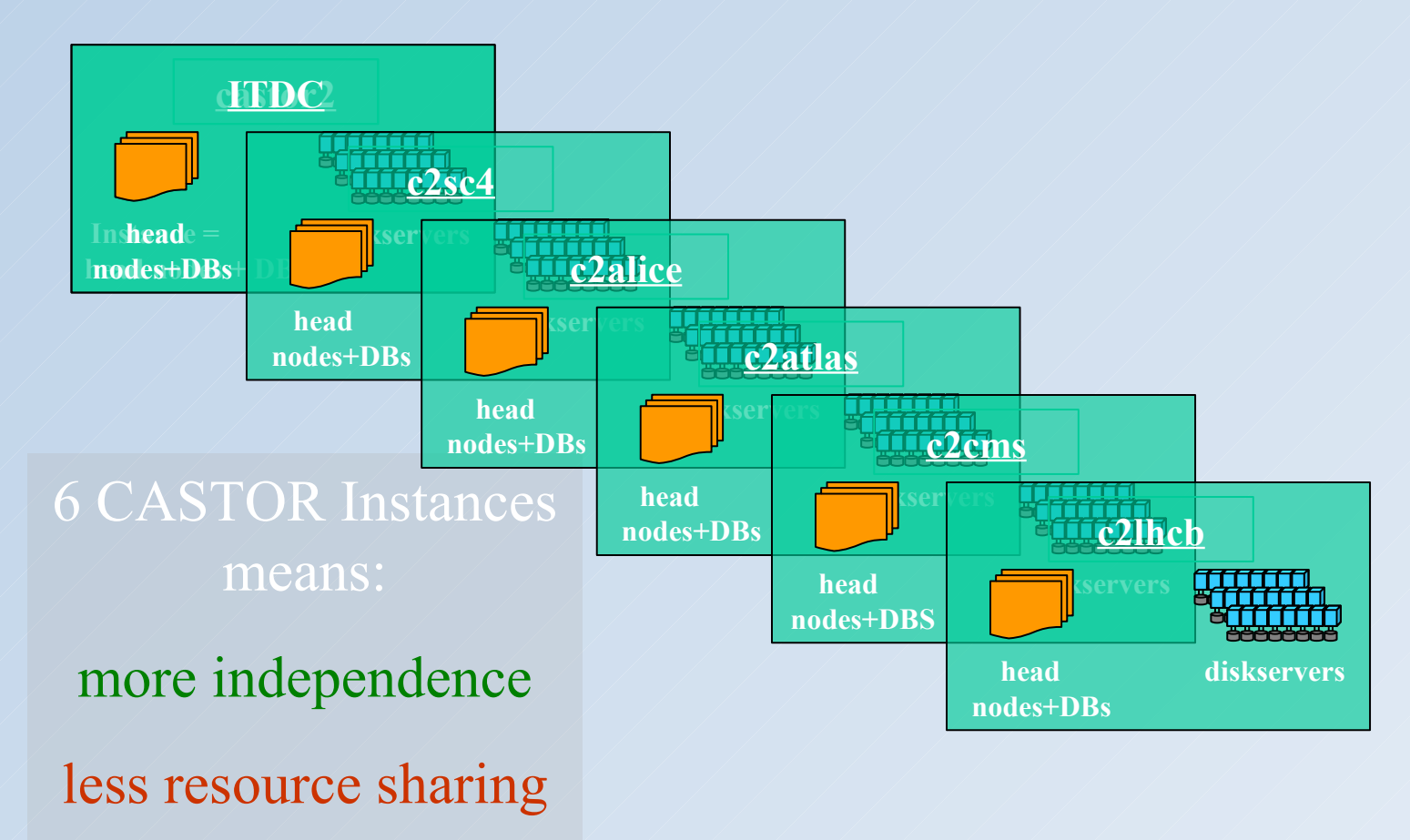

more complexity

Miguel Coelho dos Santos (IT/FIO/FS) **4**

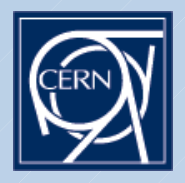

## CASTOR Procedures

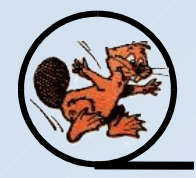

#### **\* Procedures are documented on the web (twiki)**

- $\triangleright$  Head node installation, configuration
- $\triangleright$  Installing, putting a diskserver in and out of production
- $\triangleright$  Svcclass, diskpool, tapepool reconfiguring
- $\triangleright$  Drain and remove diskserver from an instance
- $\triangleright$  Handle hardware failures
- **► Power cut recovery**
- $\triangleright$  etc.

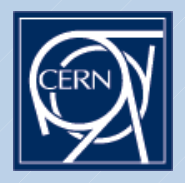

## CASTOR Procedures

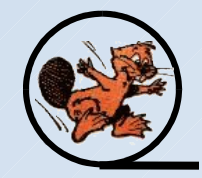

#### Regularly executed procedures have been automated

- $\triangleright$  Restart stuck tape recalls
- Clean tape copies of deleted disk copies (fixed in recent releases)
- Generate LSF configuration files (keep cdb, rmmaster (stager), and LSF consistent).
- $\triangleright$  Clean dead connections (if a batch job is killed the client is gone but connections stay open on CASTOR for a considerable amount of time using LSF slots)

#### Work is ongoing:

- ▶ Restart stuck migrations (almost ready)
- $\triangleright$  Next big step is to fully automate diskserver installation

**Tricky because of rmmaster**

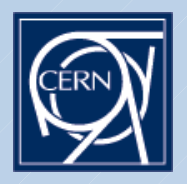

## CASTOR Operations

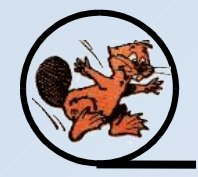

- What are 'CASTOR operations'?
	- $\triangleright$  Install, configure, manage different instances
	- Making sure the service runs (Meets/satisfies client's needs) **what is the CASTOR service?**
	- $\triangleright$  Provide user support

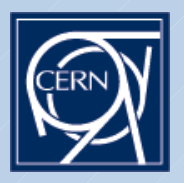

#### Service Infrastucture

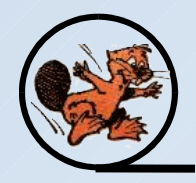

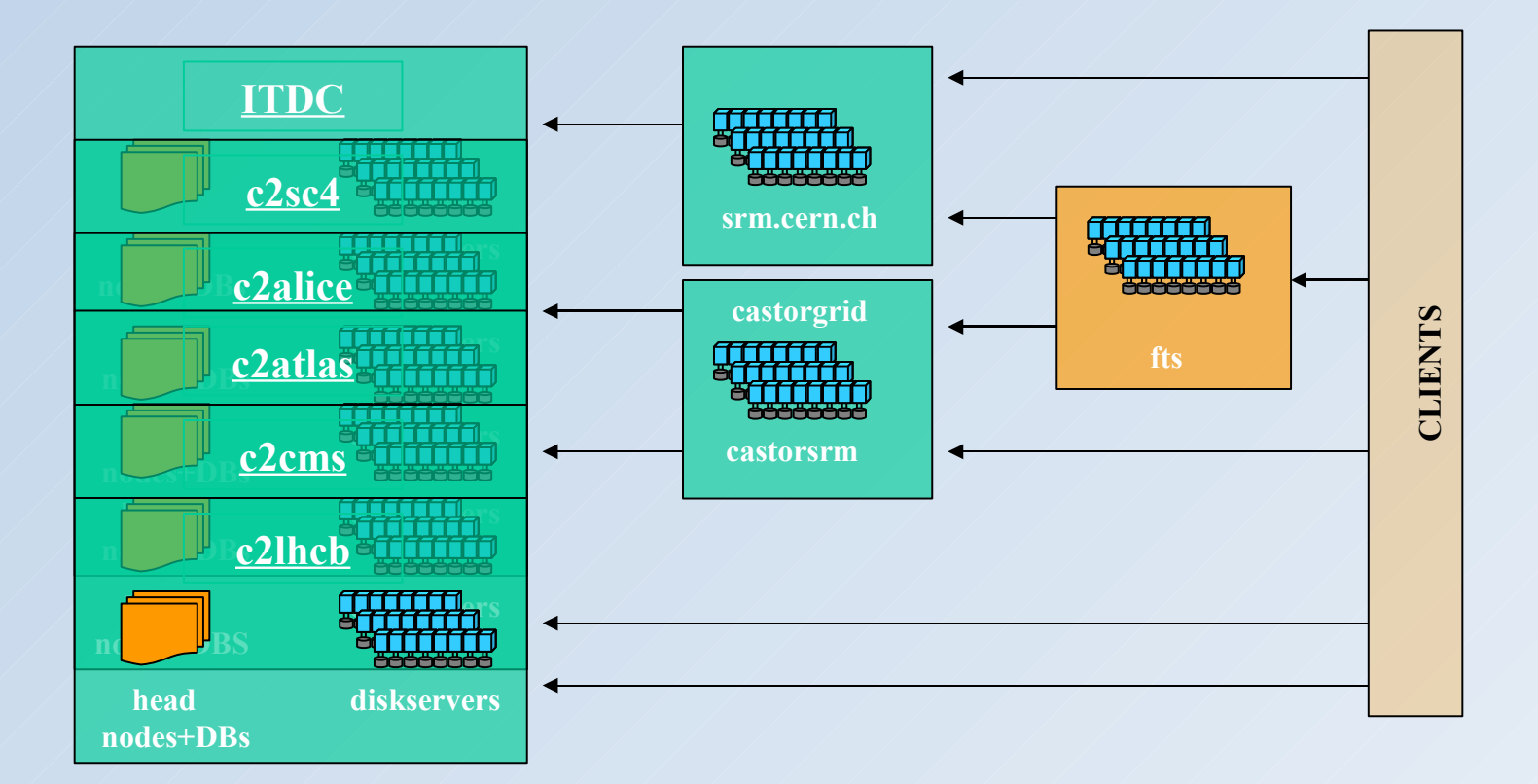

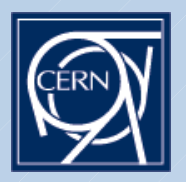

## CASTOR service

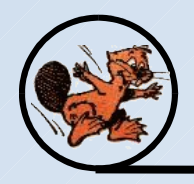

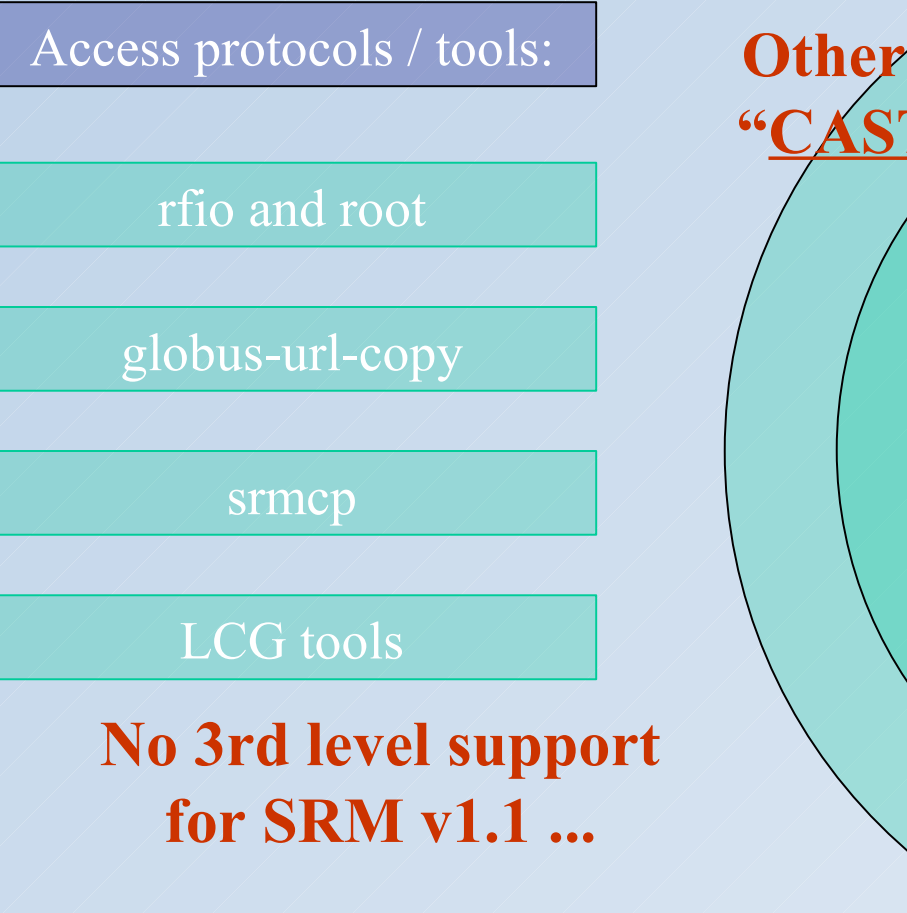

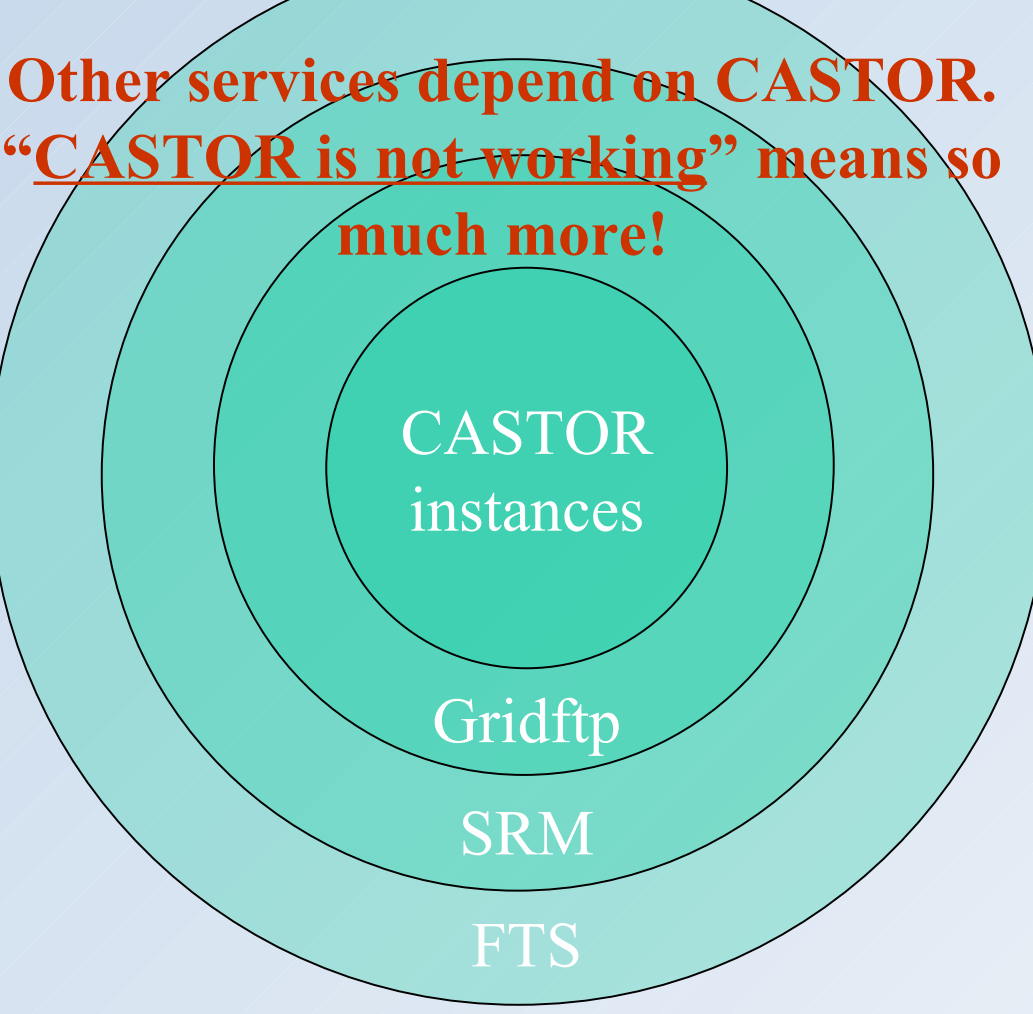

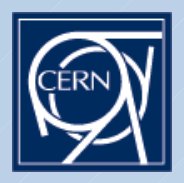

## Service Infrastucture

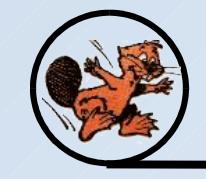

**To make up for SRM v2 that we should be running, in the very near future, 4 srm v1.1 durable endpoints will go to production!**

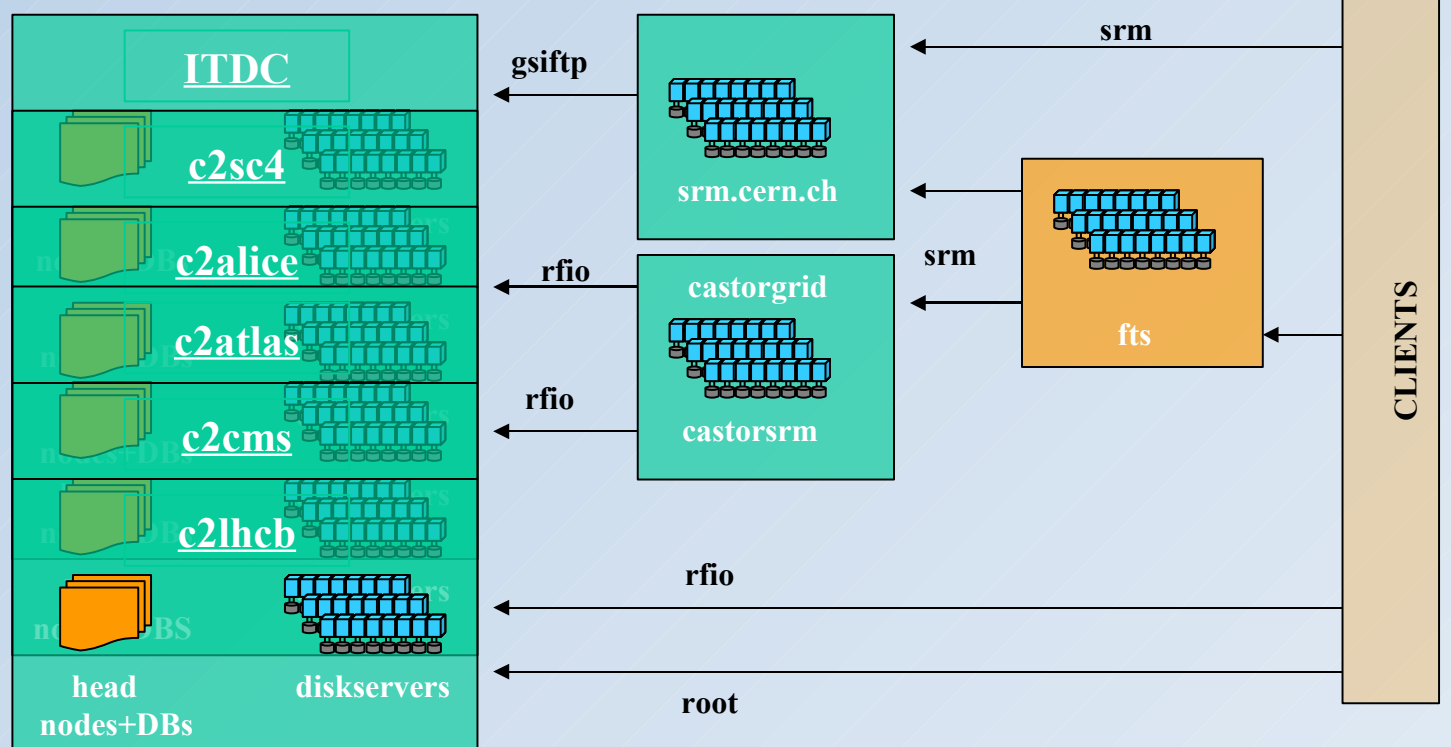

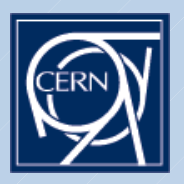

#### Service Infrastucture

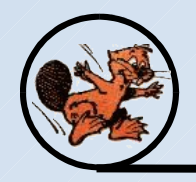

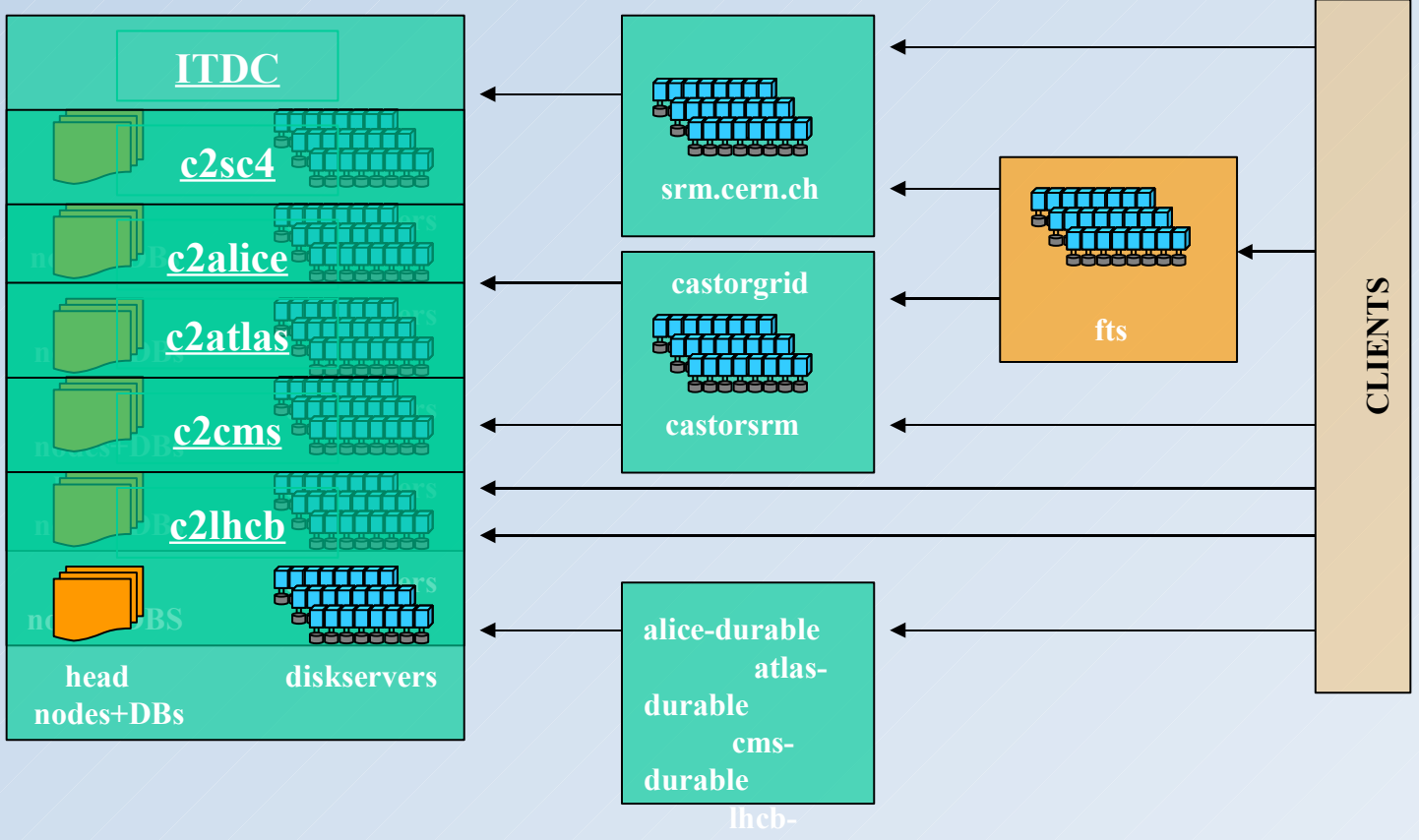

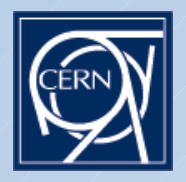

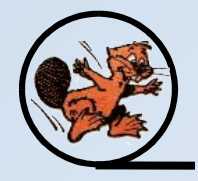

- **<sup>★</sup> Monitoring is a work in progress**
- **<sup>❖</sup> Two big reasons for monitoring:** 
	- $\triangleright$  Problem detection / prevention
	- $\triangleright$  Accounting
- Monitoring infrastructure:
	- ▶ Sensors collect metric data from stager and DLF DBs **Log parsing is minimal, except for SRM v1.1 and Gridftp**
	- ELEMON service is used to run the sensors, transport and store metric data
	- Castor Status Pages use altered Lemon Status Pages to download information and display it (but the same framework)

**We monitor services and processes, for example: stagers, svcclasses (diskpools), tape recalls and migrations.**

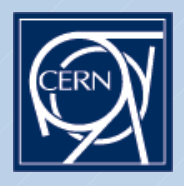

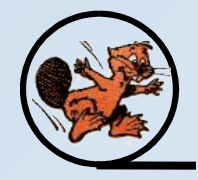

#### LEMON framework basics:

- $\triangleright$  An agent runs on a node collecting metric data and forwarding it to a **DB**
- $\triangleright$  The LEMON DB stores data from a series of metrics
- The Lemon Status Pages (LRF) are configured in order to group hosts in clusters/subclusters and aggregate some metrics (definable)

#### **❖ CASTOR and LEMON**

- $\triangleright$  Besides normal node information, service information is collected and forwarded to LEMON. Data is reported on behalf of a stager/svcclass/diskpool/tapepool by c2xxxxsrv05 (DLF head node)
- **EXA version of LRF adapted for CASTOR downloads all metrics**
- $\triangleright$  Instead of hosts- $\triangleright$ subclusters- $\triangleright$ clusters, aggregation of information is done from diskserver->svcclass(diskpool)-> stager with service information being added at the appropriate level
- $\triangleright$  Display pages are them adapted to show information differently

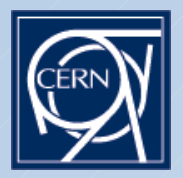

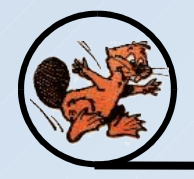

#### General page

#### **Castor instance: c2atlas**

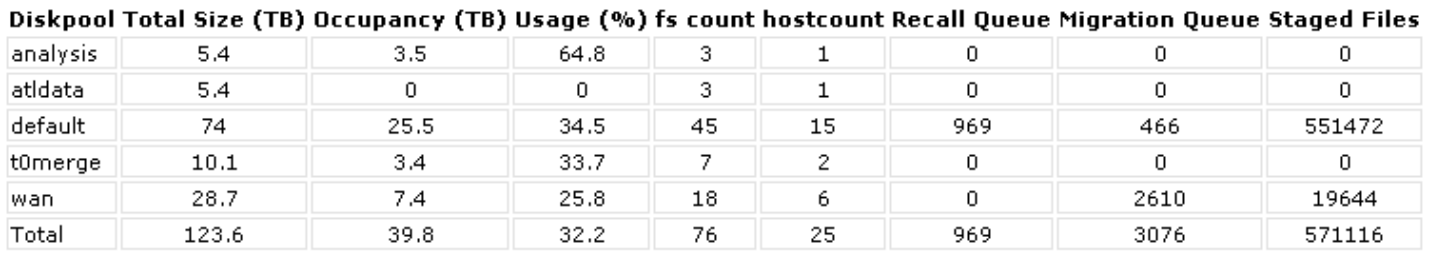

#### **Castor instance: c2cms**

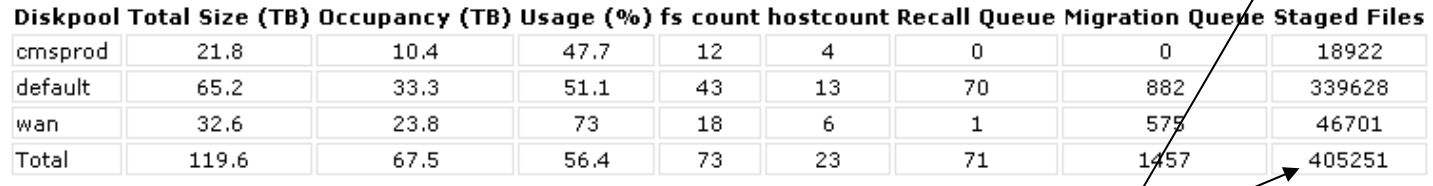

CASTOR1 limit was about 200k.

#### During SC3, when all experiments shared an instance, it reached 1M.

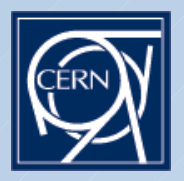

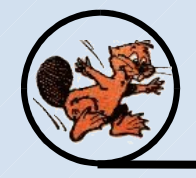

#### Operations page

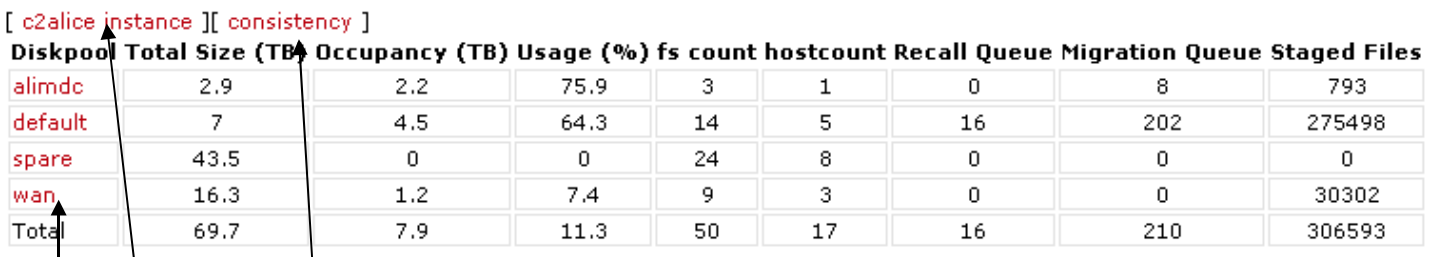

CDB, LSF, rmmaster consistency check

Instance page: stager data and Svcclass data aggregation

Svcclass page: disk copies, tape copies, streams, subrequests, diskserver data aggregation (network or disk usage for example)

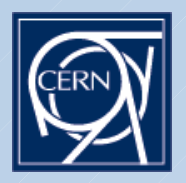

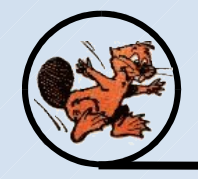

#### **❖ Some examples:**

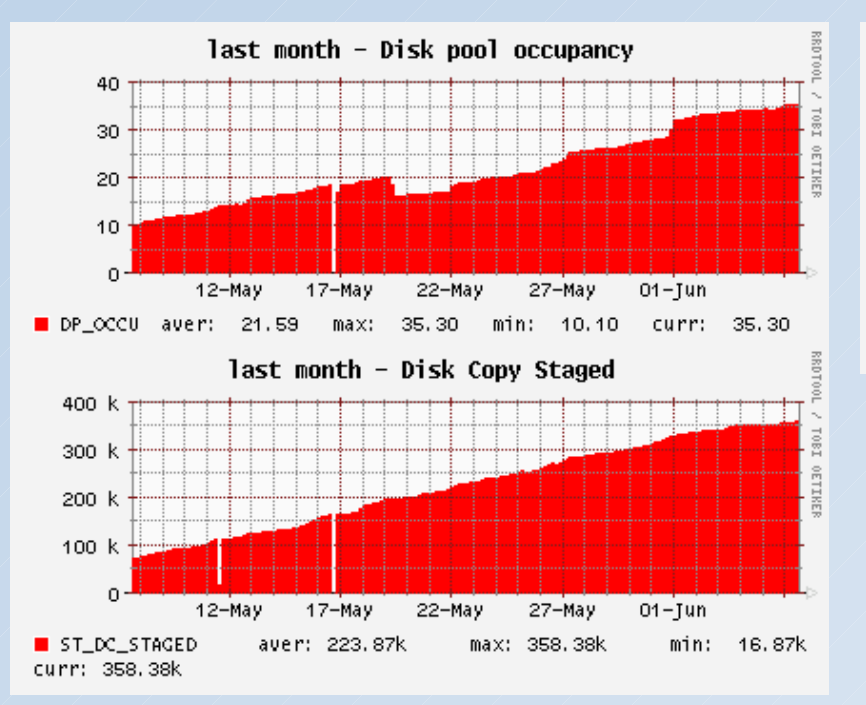

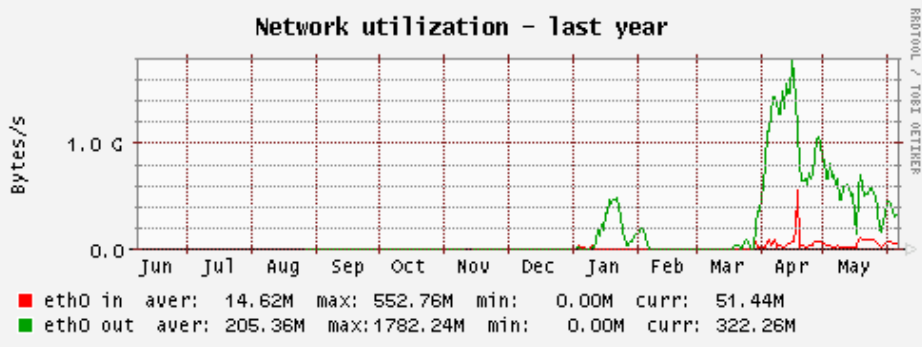

SC4 network activity

ATLAS wan service class: disk pool occupancy and count of staged files

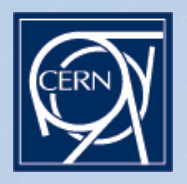

## CASTOR Operations

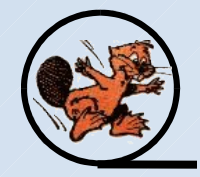

What are 'CASTOR operations'?

 $\triangleright$  Install, configure, manage different instances

 $\triangleright$  Making sure the service runs (Meets/satisfy client's needs)

▶ Provide user support

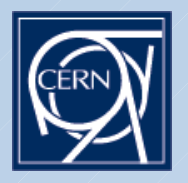

#### What is user support

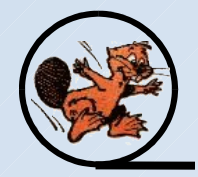

- **<sup>❖</sup> Normal questions on how to use CASTOR**
- **Expert question from the same power users**
- Data challenges preparations: gather requirements and set in place the infrastructure
- *<u>☆ Gridftp and SRM support:</u>* 
	- $\triangleright$  Normal user questions
	- **► Gridmap-file user mappings**
	- $\triangleright$  Problem detection

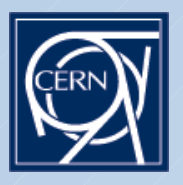

## Overview of problem handeling

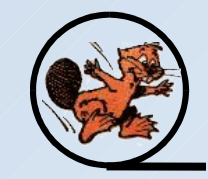

#### **Ticket distribution per month**

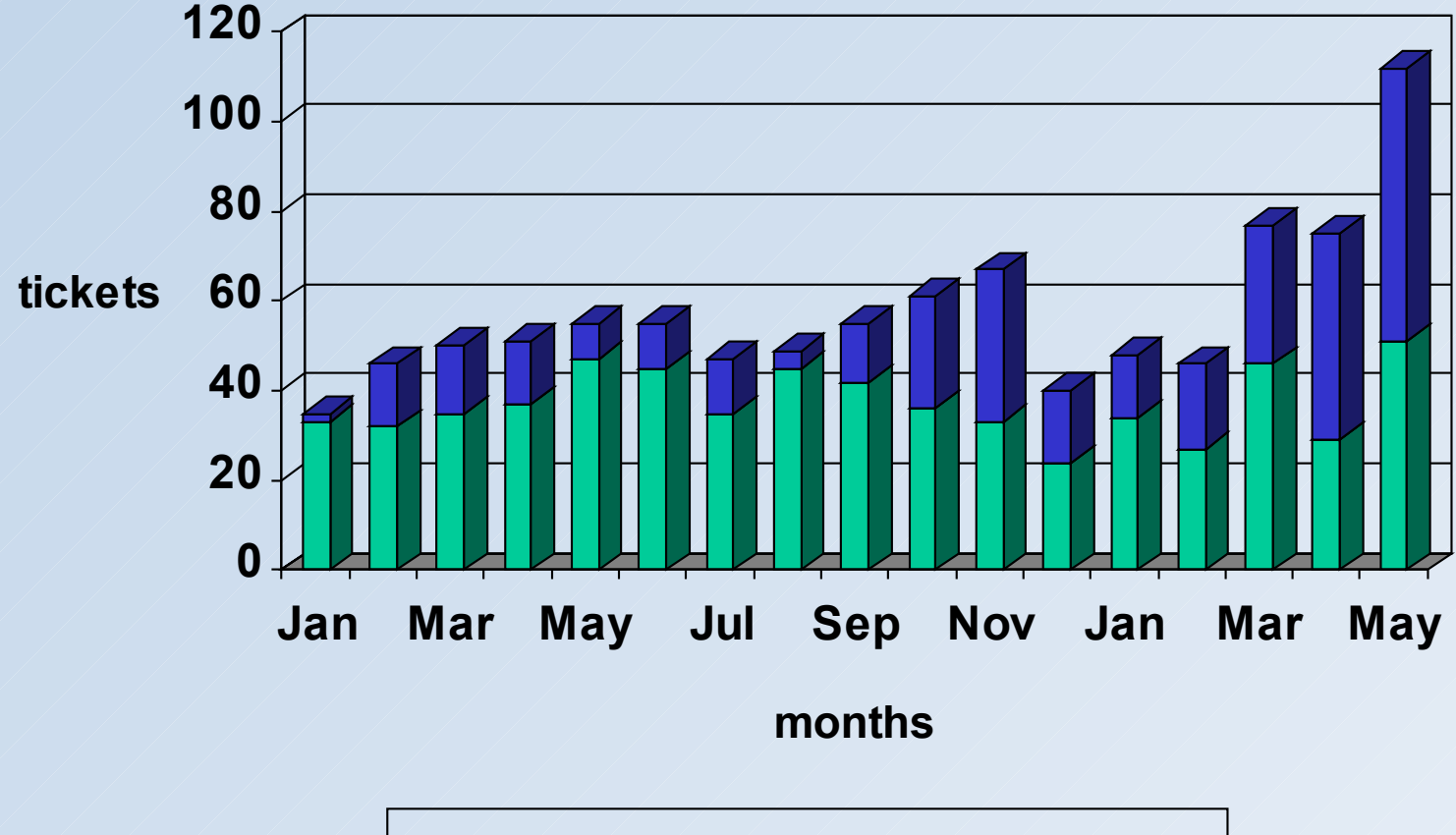

**castor castor2 and wan data op**

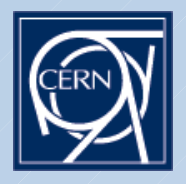

## Problem handling

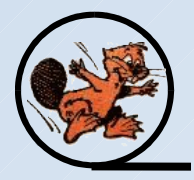

#### **<sup>❖</sup> Problem report flows are being addressed**

- $\triangleright$  Reorganization is ongoing
- $\triangleright$  Separation of operations flows and development flows
- **<sup>❖</sup> SMoD will start handling more and more tickets** 
	- $\triangleright$  Automation still needs improvements

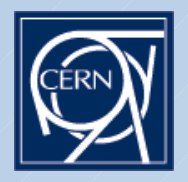

## Thank you

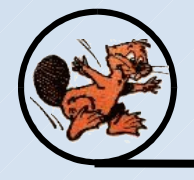

#### **❖ Questions?**

Miguel Coelho dos Santos (IT/FIO/FS) **21**